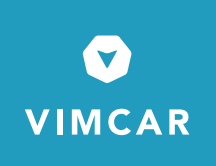

# **Herstellerauskunft Digitales Fahrtenbuch, Vimcar GmbH**

#### **Inhalt:**

- 1) Vimcar Digitales Fahrtenbuch auf einen Blick
- 2) Technische Komponenten
- 3) Nutzer-Funktionen
- 4) Erfüllung rechtlicher Anforderungen

Stand 25. Juli 2015

VIMCAR GMBH Kastanienallee 4 10435 BERLIN DEUTSCHLAND

TELEFON: +49 30 577 025 46 FAX: +49 30 138 825 619 INTERNET: WWW.VIMCAR.DE E-MAIL: KONTAKT@VIMCAR.DE

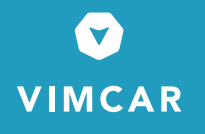

# **1) Das Vimcar Digitale Fahrtenbuch auf einen Blick**

Vimcar ist Anbieter einer digitalen Fahrtenbuchlösung zur Dokumentation geschäftlicher Fahrten im Sinne § 8 Abs. 2 Satz 4 EStG. Das Produkt erfüllt alle Anforderungen an elektronische Fahrtenbücher gemäß BMF Schreiben vom 18.11.2009, BStBl. I 2009, S. 1326, Az. IV C 6 – S 2177/07/10004, geändert durch BMF Schreiben vom 15.11.2012, BStBl. I 2012, S. 1099. Es lassen sich die gleichen Erkenntnisse über die Nutzung eines Firmenwagens gewinnen, wie es bei einem handschriftlich geführten Fahrtenbuch der Fall wäre.

Im Rahmen dieser Herstellerauskunft werden die Kernfunktionen des Vimcar Fahrtenbuchs vorgestellt und ihre Konformität mit den oben genannten Richtlinien erläutert.

### **So funktioniert das Vimcar Fahrtenbuch:**

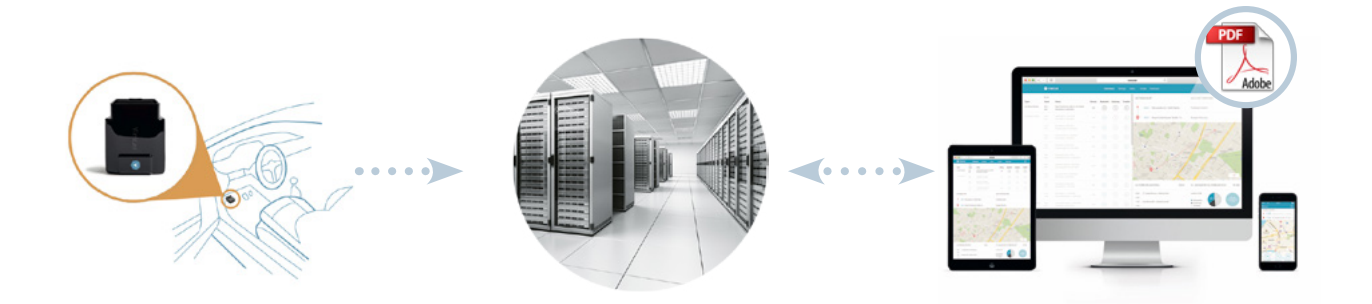

Stecker im Fahrzeug dokumentiert automatisch und kontinuierlich jede unternommene Fahrt. Aktivierung der Aufzeichnung bei Beginn der Fahrt.

Vimcar Rechenzentrum empfängt fahrtenbuchbezogene Daten vom Stecker via Mobilfunk, speichert diese verschlüsselt ab und stellt sie in der Vimcar Fahrtenbuch-Software zur Verfügung.

Nutzer kommentieren Datensätze in der Fahrtenbuchsoftware mit Fahrtkategorie, Anlass und Geschäftspartner. Die Software ist kontinuierlich und automatisch mit dem Rechenzentrum synchronisiert. Datenexport als PDF-Datei.

VIMCAR GMBH Kastanienallee 4 10435 BERLIN DEUTSCHLAND

TELEFON: +49 30 577 025 46 FAX: +49 30 138 825 619 INTERNET: WWW.VIMCAR.DE E-MAIL: KONTAKT@VIMCAR.DE

### **2) Technische Komponenten**

**VIMCAR** 

Das Vimcar Fahrtenbuch-System besteht aus drei funktionalen Elementen:

- a) OBD-Stecker zur Fahrtendokumentation im Fahrzeug
- b) Geschützte Serverumgebung zum dauerhaften Vorhalten von Fahrtenbuchdaten
- c) Fahrtenbuch-Software zur Kommentierung der Datensätze

#### **Zu a) OBD-Stecker zur Fahrtendokumentation im Fahrzeug**

Der OBD-Stecker dient zur Dokumentation jeder Fahrtbewegung, die mit dem betreffenden Fahrzeug unternommen wird. Der Stecker wird vom Fahrer einmalig in die standardisierte Onboard Diagnose-Schnittstelle (OBD) eingesteckt und mit Beginn jeder Fahrt aktiviert - ein "Einschalten" der Aufzeichnung ist nicht nötig. Der Stecker speichert vollautomatisch Start- und Zieladresse, Datum und Uhrzeit sowie gefahrene Kilometer jeder Fahrt. Die zurückgelegte Kilometerstrecke wird mittels Lesezugriff auf Steuergeräte des Fahrzeugs, nicht über GPS-Strecken-Approximation ermittelt. Da die Streckenmessung via OBD nicht über die im Armaturenbrett angezeigte Kilometeranzeige erfolgt, können minimale Abweichungen zwischen angezeigtem Fahrzeugkilometerstand und Streckenmessung im OBD-Stecker auftreten. Nutzer werden deswegen periodisch zum Abgleich des Fahrzeugkilometerstandes durch die Fahrtenbuch-Software aufgefordert (vgl. BFH, Urteil vom 16. 3. 2006 - VI R 87/04).

Eine im Stecker integrierte SIM-Karte überträgt jede abgeschlossene Fahrt an das geschützte Vimcar Rechenzentrum. Bei fehlender Netzverbindung, z.B. beim Parken in Tiefgaragen oder Fahrten in Tunneln, werden Fahrtdaten im OBD-Stecker gespeichert und bei Wiedererlangen der Konnektivität an das Rechenzentrum weitergeleitet. Die SIM-Karte des OBD-Steckers ist europaweit unterbrechungsfrei einsetzbar und garantiert auch im europäischen Ausland lückenlose Fahrtdokumentation.

#### **Zu b) Geschützte Serverumgebung zum Vorhalten von Fahrtenbuchdaten**

Alle Fahrten werden in dedizierten Nutzerkonten im Vimcar Rechenzentrum hinterlegt. Die notwendige Serverumgebung wird in Deutschland unterhalten und unterliegt den Deutschen Datenschutzrichtlinien. Die Einhaltung dieser Richtlinien wird von einem externen, BSI- und ISO27001-zertifizierten Datenschutzbeauftragten überwacht. Die Vimcar Serverumgebung dient zur lückenlosen Speicherung der vom OBD-Stecker versendeten Fahrtenbuchdaten. Personenbezogene Daten sind bei Vimcar mit nutzerdefinierten Passwörtern geschützt, SSL-verschlüsselt, redundant gespeichert und werden im Einklang mit steuerrechtlichen Anforderungen 10 Jahre lang vorgehalten. Die Löschung des Kontos kann jederzeit über den Kundenservice oder Datenschutzbeauftragten beantragt werden.

VIMCAR GMBH Kastanienallee 4 10435 BERLIN DEUTSCHLAND

TELEFON: +49 30 577 025 46 FAX: +49 30 138 825 619 INTERNET: WWW.VIMCAR.DE E-MAIL: KONTAKT@VIMCAR.DE

## **Zu c) Fahrtenbuch-Software zur Kommentierung der Datensätze**

Um die via OBD-Stecker an das Vimcar Rechenzentrum gesendeten und abgespeicherten Fahrtdatensätze den Kategorien "Betriebsfahrt", "Weg zur ersten Tätigkeitsstätte" und "Privatfahrt", sowie Fahrtanlässen und Geschäftspartnern zuzuordnen, bietet Vimcar Mobile Apps für die Betriebssysteme Google Android® und Apple iOS® an. Darüber hinaus haben Nutzer die Möglichkeit, über ein Webportal auf ihre Fahrtenbücher zuzugreifen. Vimcar Fahrtenbuchsoftware bietet keine Möglichkeit der nachträglichen Editierung von Datenpunkten. Datum, Uhrzeit, Länge der Strecke sowie Reihenfolge von Fahrten können nachträglich nicht verändert werden. Die Vergabe von Fahrtkategorien, Anlässen und Anmerkungen erfolgt auf technischer Basis eines Kommentars, der Datensatz der Fahrtenbuchdatei bleibt dabei zu jeder Zeit unveränderbar. Es besteht keine Möglichkeit, Datensätze in das System zu importieren.

# **3) Funktionsumfang des Systems**

### **Typischer Nutzerablauf:**

- a) Einmaliges Installieren des OBD Steckers im Fahrzeug und Authentifizierung in der Vimcar Fahrtenbuch App.
- b) Ab Installation und Abschließen des Anmeldeprozesses werden alle Fahrten automatisch aufgezeichnet, übermittelt und dauerhaft serverseitig abgespeichert.
- c) Nach Beendigung einer Fahrt kann diese in der Fahrtenbuch-App oder im Webportal eingesehen werden. Start- und Zieladresse, Start- und Zieluhrzeit, Kilometerstrecke und eine interaktive Kartenansicht werden angezeigt. Bei Fahrtunterbrechungen können einzelne, aufeinanderfolgende Einträge zu einer Fahrt zusammengefasst werden
- d) Schaltflächen ermöglichen die Kategorisierung als "Betriebsfahrt", "Weg zur ersten Tätigkeitsstätte" oder "Privatfahrt".
- e) Wurde "Betriebsfahrt" ausgewählt, müssen Anlass der Fahrt, sowie besuchtes Unternehmen oder Ansprechpartner eingegeben werden.
- f) Durch "Speichern" bestätigt der Nutzer die Eingabe, welche mit dem Vimcar Rechenzentrum synchronisiert wird.
- g) Über die "Export"-Funktion können Nutzer die so kategorisierten Fahrten jederzeit über einen frei wählbaren Zeitraum als Datei im Adobe® pdf-Format anfordern. Die Zustellung erfolgt via E-Mail.

TELEFON: +49 30 577 025 46 FAX: +49 30 138 825 619 INTERNET: WWW.VIMCAR.DE E-MAIL: KONTAKT@VIMCAR.DE

## **4) Erfüllung rechtlicher Anforderungen**

**VIMCAR** 

- a) **Lückenlose, geschlossene Form:** Gewährleistet durch die kontinuierliche Aufzeichnung jeder Fahrtbewegung des Fahrzeugs durch den OBD Stecker im Fahrzeug, sowie die automatische Abspeicherung des generierten Datensatzes via Mobilfunk im geschützten Vimcar Rechenzentrum. Nutzer haben auf die Dokumentation der Fahrten keine Einflussmöglichkeit.
- b) **Manipulationssicherheit:** Es besteht keine Möglichkeit zur Änderung der im Nutzerkonto hinterlegten Fahrtenbuchsätze. Bearbeitung durch die Fahrtenbuchsoftware geschieht auf Kommentar-, nicht Editierebene. Lediglich aufeinanderfolgende Kilometerstrecken können durch die "Verknüpfen"-Funktion zusammengefasst werden (gem. BFH-Urteil vom 16.3.2006, BStBl. II, S. 625).
- c) **Änderungshistorie:** Fahrtkategorien, Anlässe, Geschäftspartner, Kommentare und alle weiteren, durch Nutzer angelegte Informationen, können nach dem Abspeichern durch den Nutzer angepasst werden. Jede Änderung wird jedoch serverseitig protokolliert und in der exportierten Fahrtenbuch-Datei kenntlich gemacht.
- d) **Zeitnahe Dokumentation:** Bearbeitungen im oben genannten Rahmen können nur innerhalb von maximal 7 Tagen nach Beendigung der Fahrt vorgenommen werden. Nach Ablauf dieser Frist werden unbearbeitete Fahrten automatisch als "Privatfahrt" kategorisiert. (Vgl. OFD Rheinland und Münster, Kurzinfo LSt-Außendienst Nr. 02/2013 vom 18.2.2013. und BMF-Schreiben vom 7.12.2011, IV C 5 – S 2334/10/10006)
- e) **Aufzeichnungsunterbrechung:** Jedes Entfernen des OBD Steckers wird mit Datum und Uhrzeit im Fahrtenbuch dokumentiert und in der exportierten Fahrtenbuch-Datei kenntlich gemacht. Gleichzeitig erhalten Nutzer eine Warnmeldung über die Fahrtenbuch-Software.
- f) **Geschlossenes System:** Exportierte Daten können an keiner Stelle reimportiert werden.
- g) Umfang der exportierten **PDF-Datei** (Siehe auch Muster-Fahrtenbuchexport im Anhang):
	- **· Deckblatt:** Export-Zeitraum, Name und Anschrift des Nutzers, amtliches Kennzeichen, Fahrzeugmarke und Modell
	- **· Einzelfahrtauflistung**, chronologisch sortiert mit fortlaufender Nummer, Kilometeranfangs- und -endstand, Start- und Zieladresse, zurückgelegter Strecke, Fahrtkategorie, Geschäftspartner, Anlass der Fahrt und Bemerkungen. Änderungsprotokoll umfasst zusätzlich Zeitstempel der letzten Kommentierung des Datensatzes, verknüpfte Fahrten sowie Kenntlichmachung des periodischen Abgleichs des Fahrzeug-kilometerstandes. (vgl. BFH Urteil vom 16. 3. 2006 - VI R 87/04).
	- **· Jahresübersichtsblatt** mit Kilometerverteilung nach Fahrtkategorie und Monat sowie prozentualer Verteilung.

VIMCAR GMBH Kastanienallee 4 10435 BERLIN DEUTSCHLAND

TELEFON: +49 30 577 025 46 FAX: +49 30 138 825 619 INTERNET: WWW.VIMCAR.DE E-MAIL: KONTAKT@VIMCAR.DE